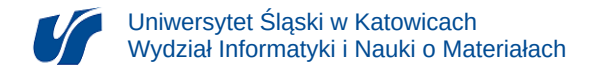

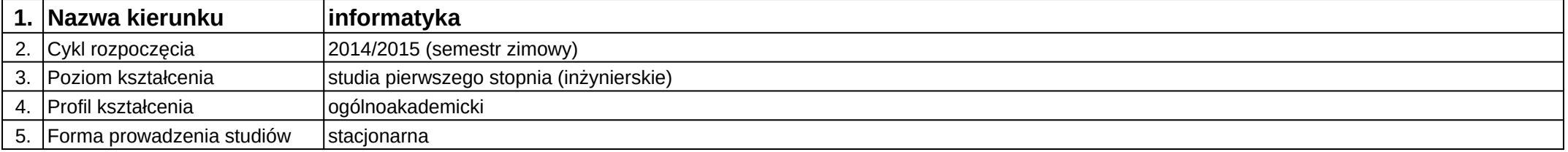

## **Moduł kształcenia:** Obliczenia na kartach graficznych

## **Kod modułu:** 08-IO1S-13-7W25

## **1. Liczba punktów ECTS:** 6

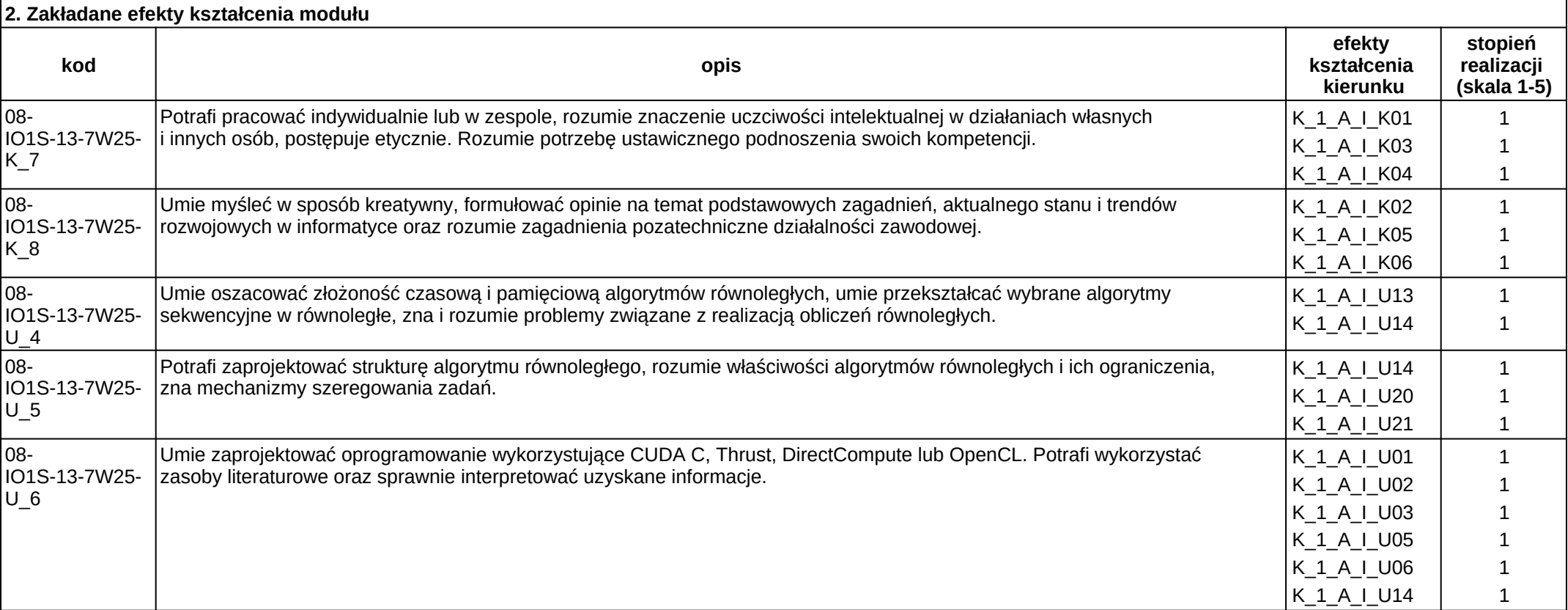

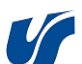

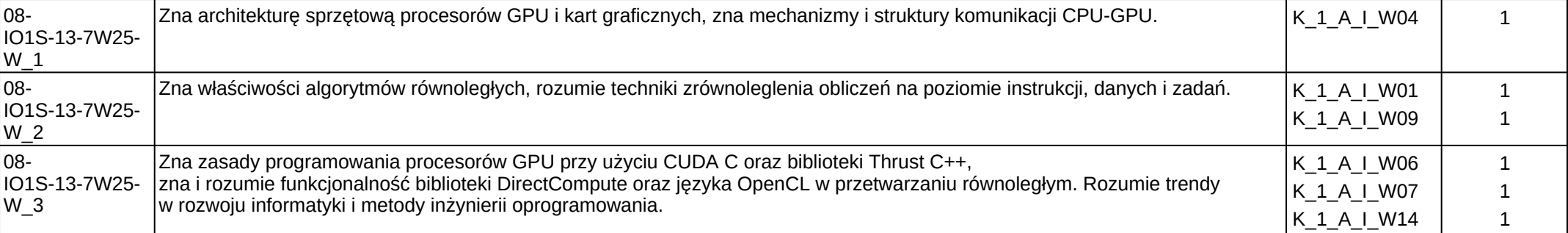

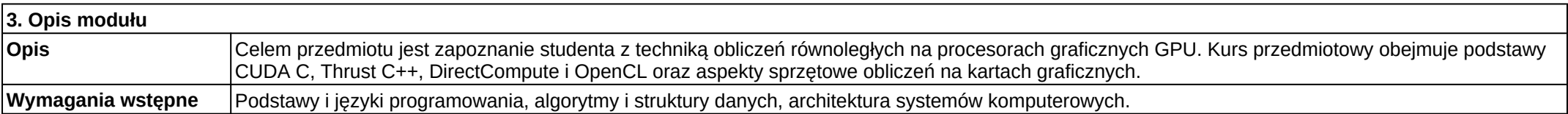

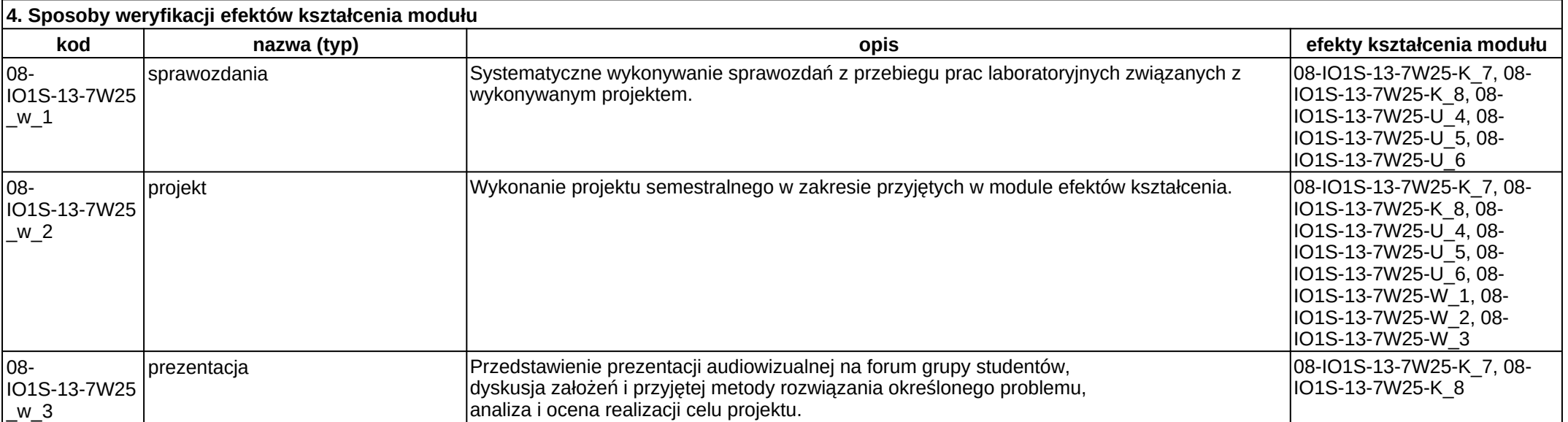

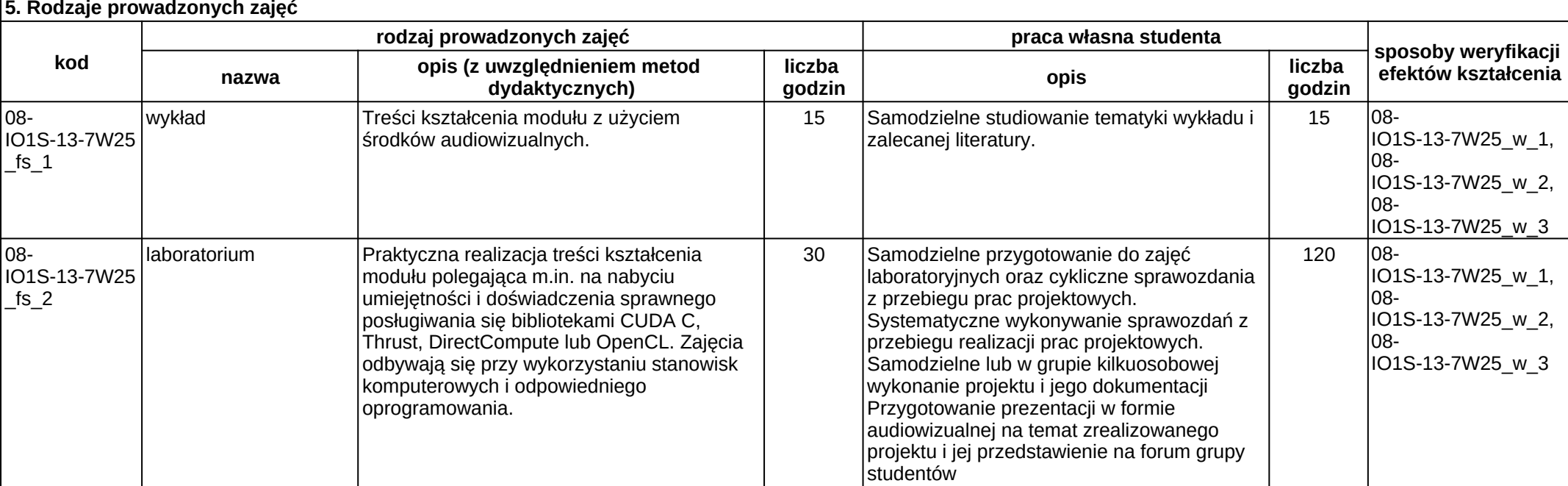